**Sage Quick Reference: Elementary Number Theory** William Stein (modified by nu) Sage Version 3.4 http://wiki.sagemath.org/quickref GNU Free Document License, extend for your own use

Everywhere *m, n, a, b, etc.* are elements of ZZ  $ZZ = \mathbb{Z} = \text{all integers}$ 

#### **Integers**

```
. . . , −2, −1, 0, 1, 2, 3, 4, 5, 6, 7, 8, 9, 10, . . .
n divided by m has remainder n % m
```
gcd(n,m), gcd(*list*) extended gcd  $q = sa + tb = \gcd(a, b)$ :  $g, s, t = x \gcd(a, b)$ lcm(n,m), lcm(*list*) binomial coefficient  $\binom{m}{n} = \text{binomial}(m,n)$ digits in a given base: n.digits(*base*) number of digits: n.ndigits(*base*) (*base* is optional and defaults to 10) divides  $n | m: n.divides(m)$  if  $nk = m$  some  $k$ divisors – all *d* with  $d | n: n$ . divisors ()  $factorial - n! = n.factorial()$ 

# **Prime Numbers**

2*,* 3*,* 5*,* 7*,* 11*,* 13*,* 17*,* 19*,* 23*,* 29*,* 31*,* 37*,* 41*,* 43*,* 47*, . . .*

factorization: factor(n) primality testing:  $is\_prime(n)$ , is  $pseudoprime(n)$ prime power testing:  $is\_prime\_power(n)$  $\pi(x) = \#\{p : p \leq x \text{ is prime}\} = \text{prime\_pi}(x)$ set of prime numbers: Primes()  ${p : m \leq p \leq n \text{ and } p \text{ prime}}$  =prime\_range(m,n) prime powers: **prime\_powers(m,n)** first *n* primes:  $\text{primes\_first\_n}(n)$ next and previous primes:  $next\_prime(n)$ , previous prime(n), next probable prime(n) prime powers:  $next\_prime\_power(n)$ , pevious prime power(n) Lucas-Lehmer test for primality of  $2^p - 1$ def is\_prime\_lucas\_lehmer(p):  $s = Mod(4, 2^{n}p - 1)$ for i in range(3,  $p+1$ ):  $s = s^2 - 2$ return  $s == 0$ 

# **Modular Arithmetic and Congruences**

 $k=12$ ;  $m = matrix(ZZ, k, [(i * j)$ %k for i in  $[0..k-1]$  for j in  $[0..k-1]]$ );  $m.plot(cmap='gray')$ 

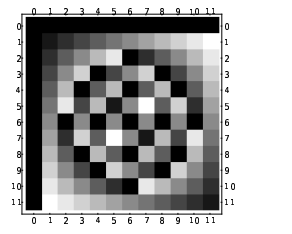

Euler's  $\phi(n)$  function: euler\_phi(n) Kronecker symbol  $\left(\frac{a}{b}\right) =$  kronecker\_symbol(a,b) Quadratic residues: quadratic residues(n) Quadratic non-residues: quadratic residues(n) ring  $\mathbb{Z}/n\mathbb{Z} = \text{Zmod}(n) = \text{IntegerModRing}(n)$ *a* modulo *n* as element of  $\mathbb{Z}/n\mathbb{Z}$ : Mod(a, n) primitive root modulo  $n =$  primitive\_root(n) inverse of *n* (mod *m*):  $n \text{ inverse mod}(m)$ power  $a^n \pmod{m}$ : power\_mod(a, n, m) Chinese remainder theorem:  $x = \text{crt}(a, b, m, n)$ finds *x* with  $x \equiv a \pmod{m}$  and  $x \equiv b \pmod{n}$ discrete log: log(Mod(6,7), Mod(3,7)) order of  $a \pmod{n} = \text{Mod}(a, n)$ .multiplicative\_order() square root of  $a \pmod{n} = \text{Mod}(a, n)$ . sqrt()

### **Special Functions**

complex plot(zeta, (-30,5), (-8,8))

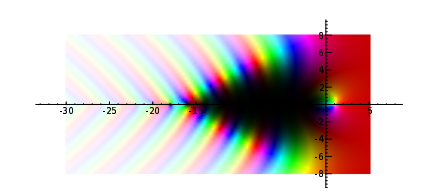

$$
\zeta(s) = \prod_{p} \frac{1}{1 - p^{-s}} = \sum \frac{1}{n^s} = \text{zeta(s)}
$$
  
Li(x) = 
$$
\int_{2}^{x} \frac{1}{\log(t)} dt = \text{Li(x)}
$$
  

$$
\Gamma(s) = \int_{0}^{\infty} t^{s-1} e^{-t} dt = \text{gamma(s)}
$$

### **Continued Fractions**

continued fraction(pi)

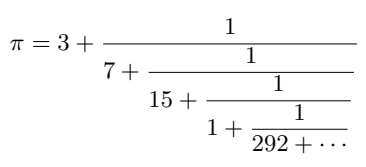

continued fraction: c=continued fraction(x,*bits*) convergents: c.convergents() convergent numerator  $p_n = c \cdot \text{pn}(n)$ convergent denominator  $q_n = c \cdot \text{qn}(n)$ value: c.value()

## **Elliptic Curves**

EllipticCurve( $[0,0,1,-1,0]$ ).plot(plot\_points=300,thickness=3)

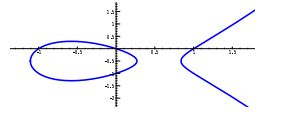

 $E =$  EllipticCurve( $[a_1, a_2, a_3, a_4, a_6]$ )  $y^2 + a_1xy + a_3y = x^3 + a_2x^2 + a_4x + a_6$ 

conductor *N* of  $E = E$ .conductor() discriminant  $\Delta$  of  $E =$ **E.discriminant()** rank of  $E = E$ **rank()** free generators for  $E(\mathbb{Q}) = E$ .gens()  $j$ -invariant =  $E$ . *j*\_invariant()  $N_p = #$ {solutions to *E* modulo  $p$ } = **E**.Np(*prime*)  $a_p = p + 1 - N_p = E \cdot ap(p$ *rime*)  $L(E, s) = \sum_{n^s} \frac{a_n}{n^s} = \texttt{E.lseries()}$  $\text{ord}_{s=1} L(E, s) = \text{E.analytic\_rank}(\text{C})$ 

## **Elliptic Curves Modulo** *p*

EllipticCurve(GF(997), [0,0,1,-1,0]).plot()

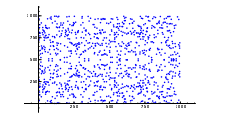

E = EllipticCurve(GF(p),  $[a_1, a_2, a_3, a_4, a_6]$ )  $\#E(\mathbb{F}_p) = E.\text{cardinality}()$ generators for  $E(\mathbb{F}_n) = E$ .gens()  $E(\mathbb{F}_p) =$ **E.points()**